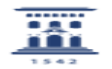

## Incluir y borrar el foro de Avisos 12/02/2023 10:06:05

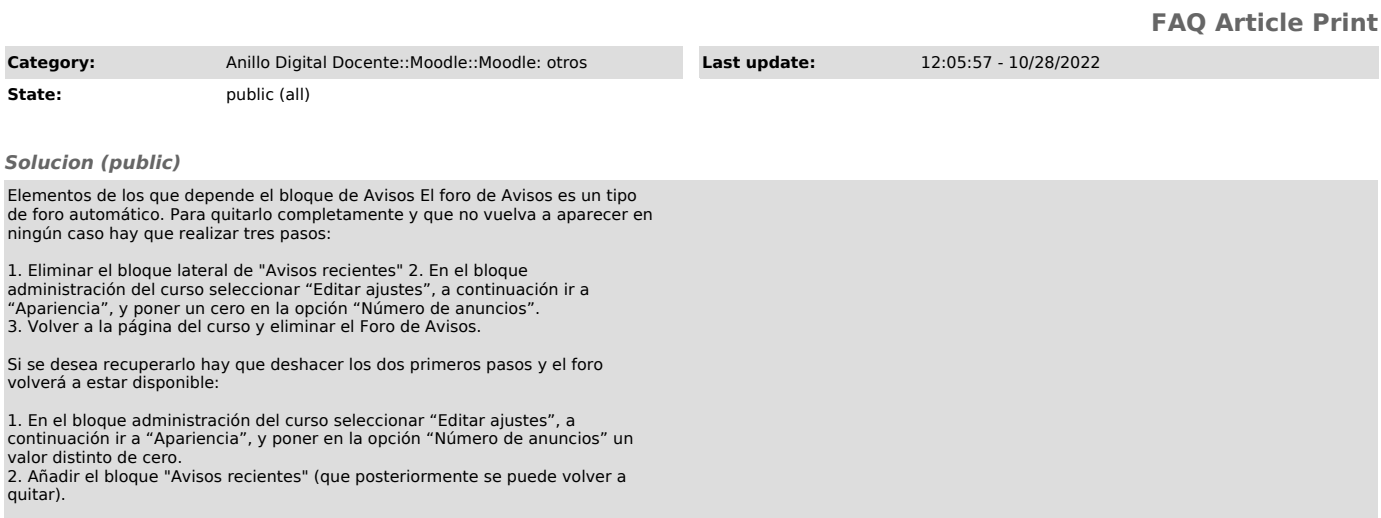